# **LABORATORIO DI MATEMATICA I TEOREMI SULLE DERIVATE**

### **ESERCITAZIONE GUIDATA**

**Data la funzione**

$$
g(x) = (3-x)\sqrt[3]{(x+1)^2 - 1},
$$

 $g(x) = (3 - x)\sqrt[3]{(x + 1)^2} - 1$ ,<br>continua in  $\mathbb{R}$ , con l'aiuto di Derive cerchiamo gli eventuali punti che soddisfino il teorema di Lagran**ge negli intervalli [0; 2] e [**- **2; 0].**

**Illustriamo poi graficamente i risultati ottenuti.**

#### **Il procedimento risolutivo**

• Scriviamo il titolo della sessione di lavoro, diamo *Inserisci\_Testo* e, nell'area aperta da Derive, digitiamo Il teorema di Lagrange (figura 1).

• Definiamo la funzione *g*(*x*), diamo *Crea\_Espressione* e nella riga di editazione delle espressioni scriviamo l'espressione  $q(x)$ : =  $(3 - x)*(x + 1)$  $(2)$  $(1/3) - 1$  e con invio la immettiamo in #1.

• Per risolvere il problema, costruiamo una procedura di Derive. Componiamo la procedura, digitando l'espressione Lagrange(a, b) : = NSOLVE(DIF(g(x), x) = (g(b) - g(a))/(b - a), x, a, b) e immettendola in #2.

• La procedura richiede che siano dati in ingresso gli estremi *a* e *b* di un intervallo e che la funzione *g*(*x*) sia stata definita. Essa usa gli operatori di Derive NSOLVE e DIF. Il primo serve per risolvere numericamente un'equazione e necessita di conoscere l'equazione, l'indicazione della variabile e gli estremi di un intervallo dove cercare l'eventuale soluzione. Il secondo serve per determinare la derivata di una funzione e necessita di conoscere la funzione e la variabile di derivazione.

• Applichiamo la procedura al primo intervallo richiesto dal problema, immettiamo nell'etichetta #3 il suo nome seguito dagli estremi dell'intervallo Lagrange(0, 2). Su di essa usiamo il comando di Derive *Semplifica\_Approssima* e nell'etichetta #4 appare il risultato.

• Applichiamo la procedura al secondo intervallo, in #5 immettiamo Lagrange(-2, 0), diamo *Semplifica\_Approssima* e in #6 appare False. Nell'intervallo proposto [-2; 0] l'equazione non ha alcuna soluzione, cioè in esso non esiste alcun punto che soddisfi il teorema di Lagrange.

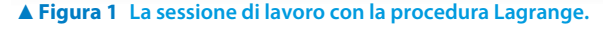

Questo file è una estensione online dei corsi di matematica di Massimo Bergamini, Anna Trifone e Graziella Barozzi

### **I dati per il grafico**

• Per determinare l'equazione della tangente nel punto che soddisfa il teorema di Lagrange applichiamo la procedura di Derive TANGENT. Digitiamo l'espressione TANGENT(g(x), x, xc), la immettiamo nell'etichetta #7, sostituiamo in essa l'ascissa del punto trovato con *Semplifica\_Sostituisci variabili*, diamo il comando *Semplifica\_ Approssima* sulla #8 e otteniamo l'equazione della tangente nella #9 (figura 2).

• Immettiamo nella #9 l'espressione  $[c, q(c)]$ , con *Semplifica\_Sostituisci variabili* sostituiamo a *c* il valore trovato e con *Semplifica\_ Approssima* ricaviamo le coordinate del punto nell'etichetta #12.

• Immettiamo nella #13 l'espressione [[a, g(a)], [b, g(b)]], sostituiamo in essa i valori 0 e 2 ad *a* e a *b* e diamo *Semplifica\_Approssima*, in modo da ottenere le coordinate degli estremi del segmento *AB*.

#### **Il grafico**

• Per costruire il grafico richiesto passiamo alcune volte dall'ambiente algebrico all'ambiente grafico a due dimensioni, con il bottone *Finestra\_Grafici2D* e, viceversa, con il bottone *Finestra\_Algebra*. Nell'ambiente algebrico evidenziamo una alla volta l'equazione della  $g(x)$  in #1, l'equazione della tangente in #9, le coordinate del punto trovato *C* in #12, le coordinate degli estremi del segmento *AB* in #15. Nell'ambiente grafico usiamo il bottone *Traccia il grafico*.

• Inseriamo nel disegno i nomi dei punti con *Inserisci\_Annotazione*.

• Poniamo la croce nel punto *D*, estremo del secondo segmento, scrivendo  $-2 e g(-2)$ rispettivamente nei campi *Orizzontale* e *Verticale* della finestra di dialogo aperta con il comando *Imposta\_Posizione della croce* (figura 3).

• Dal grafico notiamo che la tangente in *C* risulta parallela al segmento *AB*.

• Vediamo invece che nel tratto di curva che va dal punto *D*, che abbiamo rimarcato con la croce, al punto *A* non esiste alcuna tangente alla *g*(*x*) parallela al segmento *AD*. Nell'intervallo [-2; 0] non sono soddisfatte le condizioni del teorema di Lagrange, infatti nel punto  $x = -1$  il grafico di  $g(x)$  presenta una cuspide, dove la funzione non è derivabile.

Per il grafico  $TANGENT(q(x), x, xc)$  $#7:$  $#8.$  $TANGENT(g(x), x, 0.9444575145)$  $\#Q$ .  $2.636686892 - 0.4599580883 \cdot x$  $#10:$  $[c, q(c)]$ #11:  $[0.9444575145, q(0.9444575145)]$  $[0.9444575144, 2.202276019]$  $#12:$  $\overline{a}$  $q(a)$  $#13:$  $\mathbf{b}$  $q(b)$ 0  $g(0)$  $#14$  $\overline{2}$  $a(2)$  $\theta$  $\supset$  $#15:$ 1.080083823  $\overline{z}$ 

- **Figura 2 I dati per il grafico.**

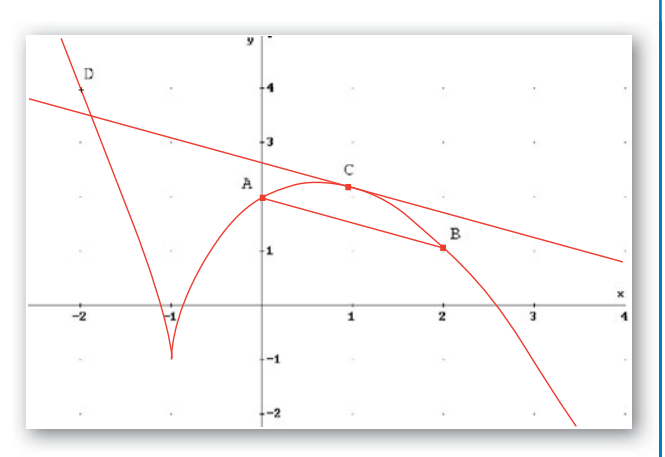

- **Figura 3 Il grafico per il teorema di Lagrange.**

## **Esercitazioni**

**Per ognuna delle seguenti funzioni sono assegnati i tre estremi di due intervalli adiacenti nei quali essa assume lo stesso valore. Con l'aiuto del computer, segnala in quali valgono le altre ipotesi del teorema di Rolle, dove determini il punto o i punti la cui esistenza è assicurata dal teorema. Traccia il grafico della funzione nell'intervallo ed evidenzia il punto o i punti trovati.**

1 
$$
f(x) = |x^2 - 12| - x
$$
,  $\left[ -2; 1; \frac{1 + \sqrt{89}}{2} \right]$   $\left[ -\frac{1}{2}; \frac{1}{2} \right]$ 

**2** 
$$
f(x) = \frac{5(x+1)^3}{(2x-4)^2}
$$
,  $[8-3\sqrt{5}; 5; 8+3\sqrt{5}]$  [ $\vec{x}$ ; 8]

3 
$$
f(x) = \begin{cases} x^2 - 2 & \text{se } x < 2 \\ -\frac{1}{2}x + 3 & \text{se } x \ge 2 \end{cases}
$$
  $\left[ -\frac{9}{5}, \frac{9}{5}, \frac{88}{25} \right]$  [0;  $\exists$ ]

4 
$$
f(x) = \frac{|5x|}{1 + x^2}
$$
,  $\left[-\frac{1}{3}, \frac{1}{3}, 3\right]$  [7.1]

**Date le seguenti funzioni, con l'aiuto del computer verifica** *se* **negli intervalli segnati a fianco valgono le ipotesi del teorema indicato. In caso affermativo, trova gli eventuali punti la cui esistenza è assicurata dal teorema. Illustra quanto trovato con un grafico.**

**5** 
$$
f(x) = \frac{1}{\ln x}
$$
, [e, e<sup>2</sup>],  $\left[\frac{1}{2}; e\right]$ , Lagrange. [4, 3381;  $\exists$ ]

6 
$$
f(x) = \frac{|3-x|}{x^2-4}
$$
, [-1,1], [1,3], Lagrange. [-0,1982, 4]

7 
$$
f(x) = \frac{4(x+1)(x-2)}{(x+2)^2}
$$
, [-1,2], [3,5], Rolle.

**8** 
$$
f(x) = \sqrt{|x^2 - 9|} - x
$$
,  $[-2; 2], [2; 4],$  Lagrange.  $[0; \neq]$ 

9 
$$
f(x) = x^4 - 4x^2
$$
,  $g(x) = -x^2 + 2$ , [0; 2], Cauchy.

**Usando il computer e la regola di De L'Hospital calcola i seguenti limiti e indica a quale ordine di derivazione viene eliminata la forma indeterminata.**

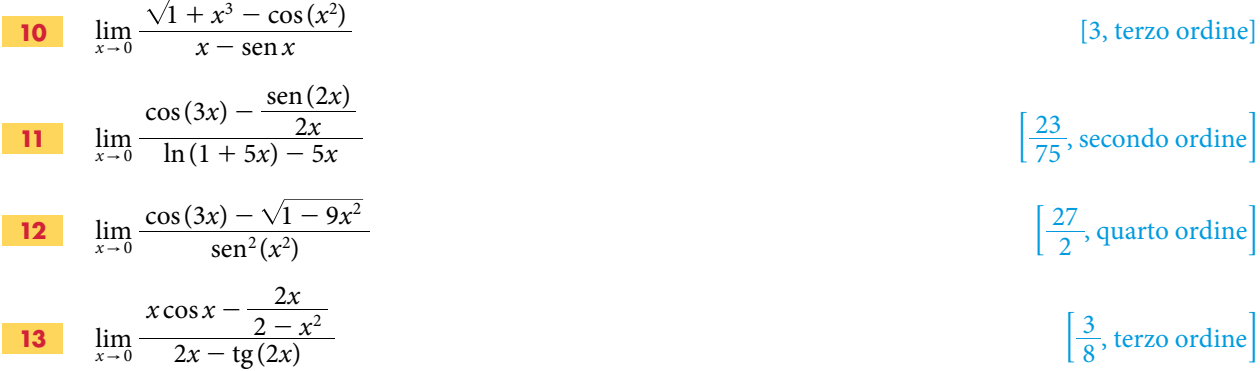